#### МИНИСТЕРСТВО НАУКИ И ВЫСШЕГО ОБРАЗОВАНИЯ РОССИЙСКОЙ ФЕДЕРАЦИИ Федеральное государственное автономное образовательное учреждение высшего образования «НАЦИОНАЛЬНЫЙ ИССЛЕДОВАТЕЛЬСКИЙ ТОМСКИЙ ПОЛИТЕХНИЧЕСКИЙ УНИВЕРСИТЕТ»

УТВЕРЖДАЮ<br>Директордица<br>Д.С. Матвеев  $429 \times 06$ 2020 г.

# РАБОЧАЯ ПРОГРАММА ДИСЦИПЛИНЫ **ПРИЕМ 2019 г.** ФОРМА ОБУЧЕНИЯ очная

# Междисциплинарный проект

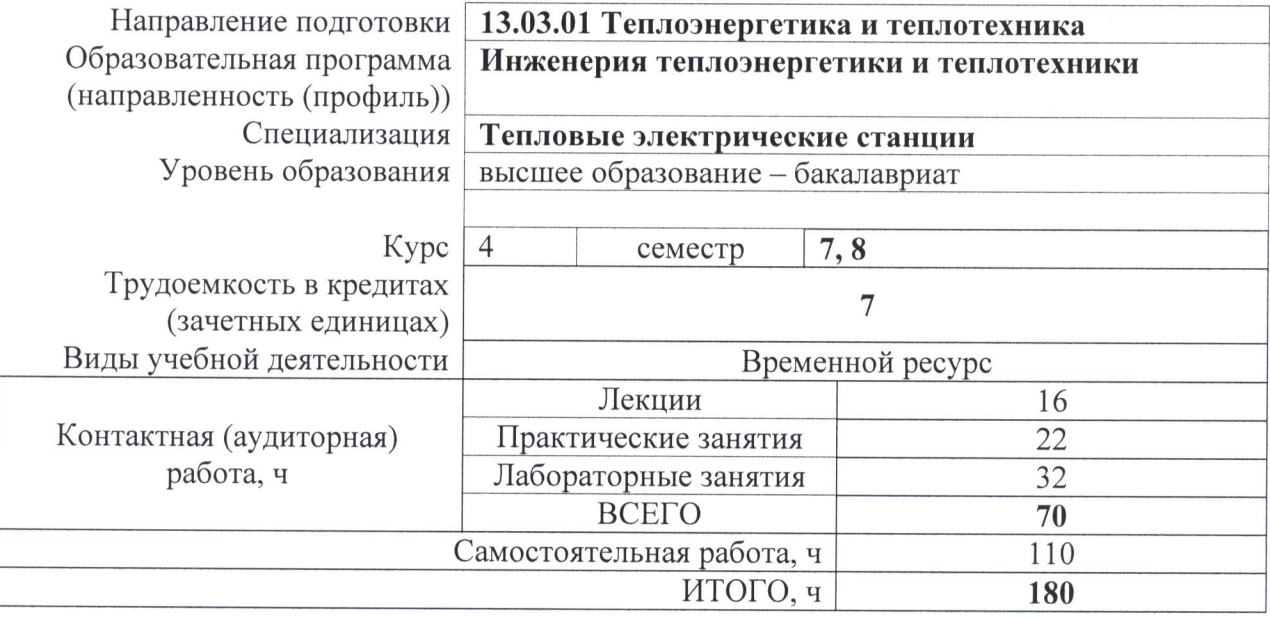

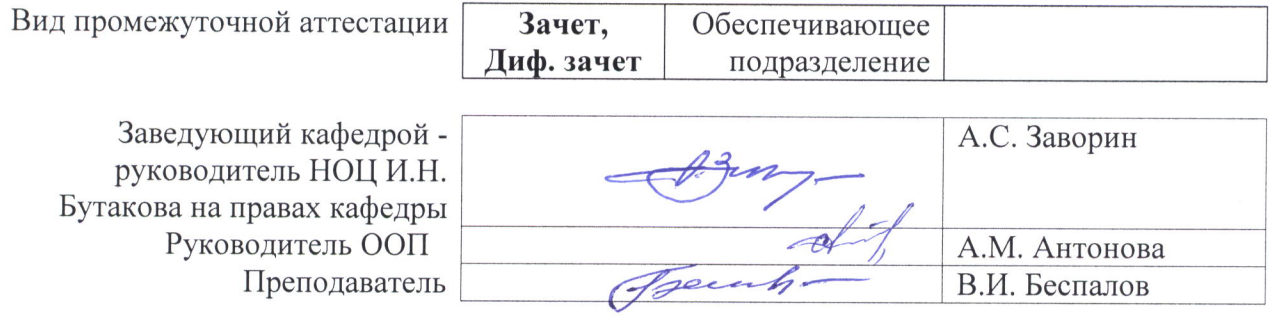

#### 1. Пели освоения лиспиплины

Целями освоения дисциплины является формирование у обучающихся определенного ООП (п. 5.4 Общей характеристики ООП) состава компетенций для подготовки к профессиональной деятельности.

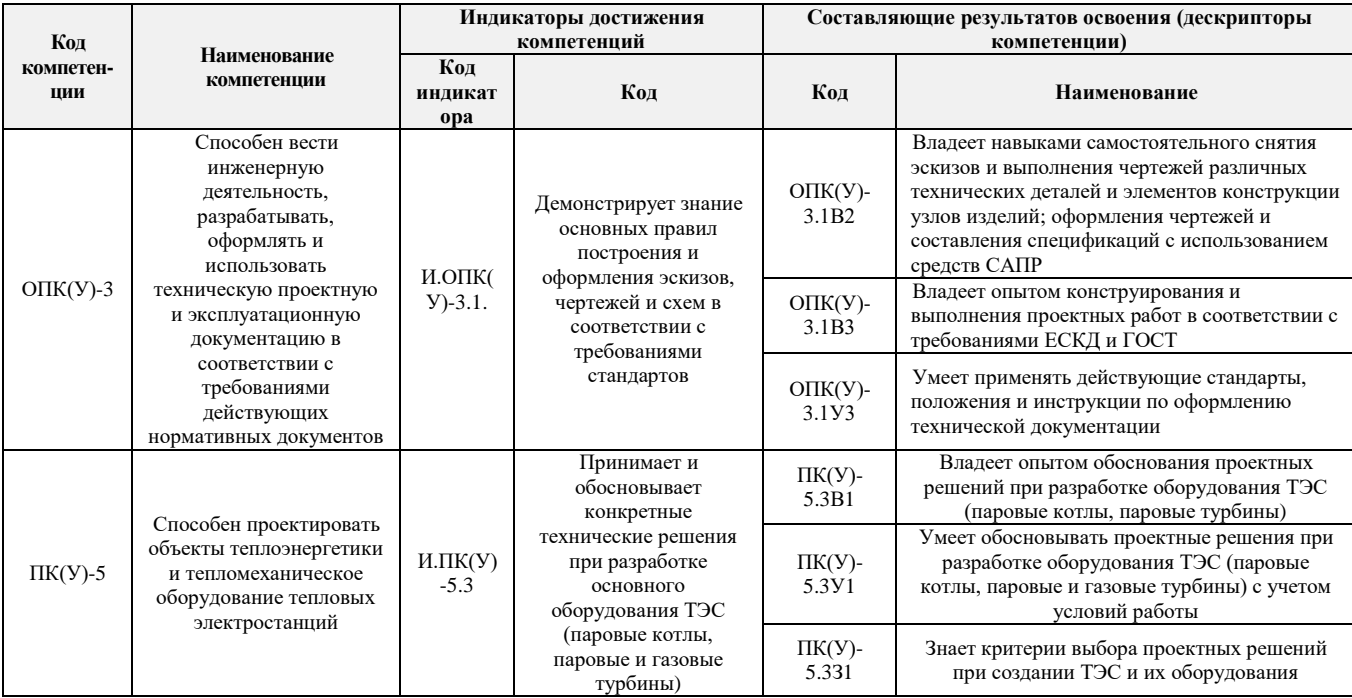

## 2. Место дисциплины в структуре ООП

Дисциплина относится к вариативной части Блока 1 учебного плана образовательной программы.

#### 3. Планируемые результаты обучения по дисциплине

После успешного освоения дисциплины будут сформированы результаты обучения:

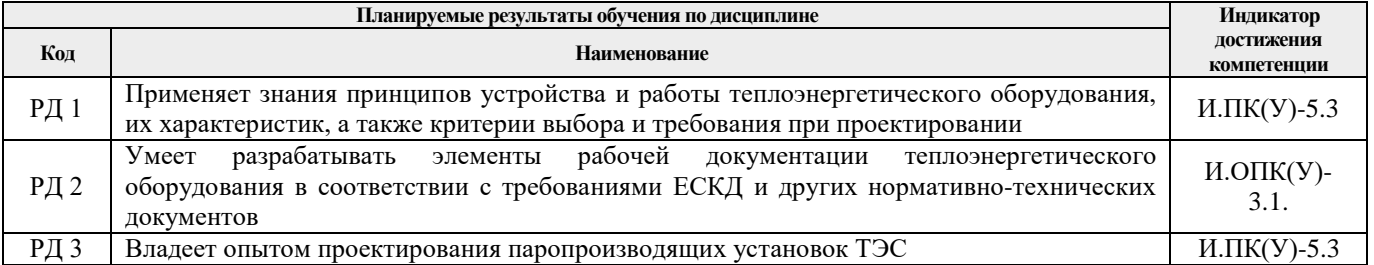

Оценочные мероприятия текущего контроля и промежуточной аттестации представлены в календарном рейтинг-плане дисциплины.

#### 4. Структура и содержание дисциплины

#### Формируемый результат Объем Виды учебной деятельности Разделы дисциплины обучения по дисциплине времени, ч. Раздел 1. Тепловые схемы, Лекции  $\overline{4}$ классификация и основы РД1, РД3 Практические занятия  $\overline{12}$ теплового расчета котельных Лабораторные занятия  $\overline{6}$

#### Основные виды учебной деятельности

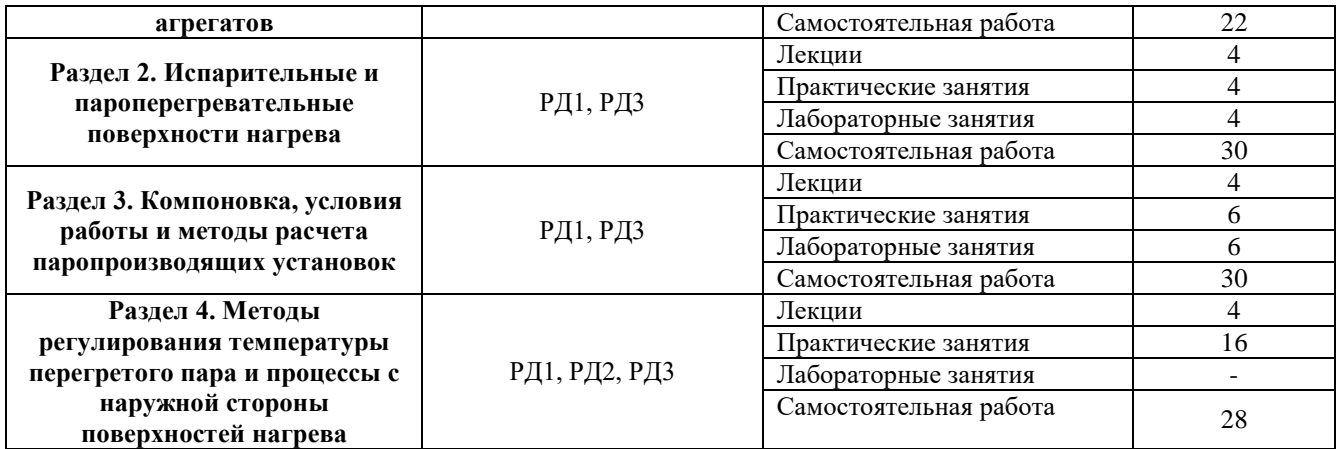

Содержание разделов дисциплины:

**Раздел 1.** *Тепловые схемы, классификация и основы теплового расчета котельных агрегатов.*

Схемы тепловых электростанций, место и назначение котельного агрегата, его роль в производстве электроэнергии и тепла. Знакомятся с классификацией и типоразмерами паровых котлов. КПД котла и котельной установки, тепловым балансом.

# **Темы лекций:**

- 1. Схемы тепловых электростанций.
- 2. Состав котельной установки и принцип ее работы.

# **Темы практических занятий:**

- 1. Классификация и типоразмеры паровых котлов.
- 2. КПД котла и зависимость от нагрузки.
- 3. Тепловая схема котельного агрегата.
- 4. Конструктивный и поверочный тепловые расчеты.
- 5. Падение давления по ступеням пароперегревателя.
- 6. Тепловой расчет полурадиационных поверхностей нагрева.

# **Названия лабораторных работ:**

- 1. Математический анализ КПД котельного агрегата.
- 2. Влияние термодинамического характера зависимости между давлением и энтальпией воды и пара на конструкцию котла.
- 3. Математический анализ расхода топлива котельного агрегата.

#### **Раздел 2.** *Испарительные и пароперегревательные поверхности нагрева.*

Конструкции испарительных и пароперегревательных поверхностей нагрева паровых котлов. Требования к надёжности при их конструировании.

#### **Темы лекций:**

- 1. Конструкции испарительных поверхностей барабанных и прямоточных паровых котлов.
- 2. Конструкция пароперегревательных поверхностей.

#### **Темы практических занятий:**

- 4. Компоновка паровых котлов и обоснование их выбора.
- 5. Тепловой расчет пароотводящих труб.

#### **Названия лабораторных работ:**

- 1. Типы и конструкции водяных экономайзеров.
- 2. Сведение теплового баланса котельного агрегата.

#### **Раздел 3.** *Низкотемпературные поверхности нагрева.*

Конструкции водяных экономайзеров и воздухоподогревателей. Компоновочными решениями и процессами теплопередачи в низкотемпературных поверхностях нагрева.

# **Темы лекций:**

- 1. Типы и конструкции воздухоподогревателей.
- 2. Температурная компенсация расширения воздухоподогревателя.

# **Темы практических занятий:**

- 1. Компоновка хвостовых поверхностей котлоагрегата.
- 2. Особенности распределения тепловосприятия по поверхностям конвективной шахты.
- 3. Особенности теплового расчета низкотемпературных поверхностей нагрева.

# **Названия лабораторных работ:**

- 1. Тепловой расчет воздухоподогревателя.
- 2. Аэродинамический расчет газовоготракта котельной установки.
- 3. Конструирование газовоздухопроводов, их узлов и элементов.

# **Раздел 4.** *Методы регулирования температуры перегретого пара и процессы с наружной стороны поверхностей нагрева.*

Знакомятся с методами регулирования температуры перегретого пара. Протекающими физическими процессами. Также изучают основы физико-химических процессов на внутренней и внешней сторонах поверхностей нагрева.

# **Темы лекций:**

- 1. Регулирование температуры перегретого пара.
- 2. Конструкции пароохладителей.

# **Темы практических занятий:**

- 1. Расчет пароохладителей.
- 2. Регулировочная характеристика.
- 3. Основы физико-химических процессов шлакования и коррозии поверхностей нагрева.
- 4. Особенности абразивного износа поверхностей нагрева.
- 5. Процесс барботажа.
- 6. Физико-химические основы поведения примесей*.*
- 7. Растворимость примесей и закономерности образования отложений.
- 8. Влияние загрязнений на работу поверхностей котла.

# **5. Организация самостоятельной работы студентов**

Самостоятельная работа студентов при изучении дисциплины (модуля) предусмотрена в следующих видах и формах:

- − Работа с лекционным материалом, поиск и обзор литературы и электронных источников информации по индивидуально заданной проблеме курса;
- − Работа в электронном курсе (изучение теоретического материала, выполнение индивидуальных заданий и контролирующих мероприятий и др.);
- − Изучение тем, вынесенных на самостоятельную проработку;
- − Выполнение домашних заданий, расчетно-графических работ и домашних контрольных работ;
- − Подготовка к лабораторным работам, к практическим занятиям;
- − Выполнение курсового проекта, работа над междисциплинарным проектом;
- − Подготовка к оценивающим мероприятиям.

#### **6. Учебно-методическое и информационное обеспечение дисциплины**

#### **6.1. Учебно-методическое обеспечение Основная литература**

# **6.1. Учебно-методическое обеспечение**

1. Резников, Матвей Исаакович. Паровые котлы тепловых электростанций : учебник / М. И. Резников, Ю. М. Липов. – Изд. стер.. – Москва: Альянс, 2016. – 240 с.: ил. [\(http://catalog.lib.tpu.ru/catalogue/simple/document/RU%5CTPU%5Cbook%5C332681\)](http://catalog.lib.tpu.ru/catalogue/simple/document/RU%5CTPU%5Cbook%5C332681)

- 2. Жихар, Георгий Иосифович. Котельные установки тепловых электростанций : учебное пособие / Г. И. Жихар. – Минск: Вышэйшая школа, 2015. – 525 с.: ил. (http://catalog.lib.tpu.ru/catalogue/simple/document/RU%5CTPU%5Cbook%5C338861)
- 3. Рыжкин, Вениамин Яковлевич. Тепловые электрические станции : учебник для вузов / В. Я. Рыжкин; под ред. В. Я. Гиршфельда. – 4-е изд., стер.. – Москва: АРИС, 2014. –  $328$  с.: ил. (http://catalog.lib.tpu.ru/catalogue/simple/document/RU%5CTPU%5Cbook%5C282835)

## **Дополнительная литература:**

- 1. Тепловой расчет котельных агрегатов. (Нормативный метод). СПб.: НПО ЦКТИ, 1998.  $-$  256 c. [\(http://catalog.lib.tpu.ru/catalogue/simple/document/RU%5CTPU%5Cbook%5C34485\)](http://catalog.lib.tpu.ru/catalogue/simple/document/RU%5CTPU%5Cbook%5C34485)
- 2. Резников М.И., Липов Ю.М. Котельные установки электростанций. М.: Энергоатомиздат, 1987. – 288 с. (http://catalog.lib.tpu.ru/catalogue/simple/document/RU%5CTPU%5Cbook%5C53977)
- 3. Хзмалян, Давид Меликсетович. Теория горения и топочные устройства : учебное пособие / Д. М. Хзмалян, Я. А. Каган. – Москва: Энергия, 1976. – 488 с. [\(http://catalog.lib.tpu.ru/catalogue/simple/document/RU%5CTPU%5Cbook%5C34496\)](http://catalog.lib.tpu.ru/catalogue/simple/document/RU%5CTPU%5Cbook%5C34496)
- 4. Парогенераторы : учебник для вузов / А. П. Ковалев, Н. С. Лелеев, М. Д. Панасенко и др.; под ред. А. П. Ковалева. – Москва; Ленинград: Энергия, 1966. – 448 с. [\(http://catalog.lib.tpu.ru/catalogue/simple/document/RU%5CTPU%5Cbook%5C53266\)](http://catalog.lib.tpu.ru/catalogue/simple/document/RU%5CTPU%5Cbook%5C53266)
- 5. Аэродинамический расчет котельных установок: (нормативный метод) / под ред. С. И. Мочана. – 3-е изд.. – Ленинград: Энергия, 1977. – 255 с. (http://catalog.lib.tpu.ru/catalogue/simple/document/RU%5CTPU%5Cbook%5C34480)

# **6.2. Информационное и программное обеспечение**

Internet-ресурсы (в т.ч. в среде LMS MOODLE и др. образовательные и библиотечные ресурсы):

- 1. Электронный каталог Томского регионального библиотечного консорциума [\(http://arbicon.tomsk.ru\)](http://arbicon.tomsk.ru/);
- 2. Архив научных журналов «Neicon» [\(http://archive.neicon.ru\)](http://archive.neicon.ru/);
- 3. Единая государственная информационная система учета НИОКТР ([http://rosrid.ru\)](http://rosrid.ru/);
- 4. Национальная электронная библиотека [\(https://нэб.рф](https://нэб.рф/));
- 5. База реферативных журналов Всероссийского института научной и технической информации ([http://www2.viniti.ru\)](http://www2.viniti.ru/);
- 6. Российский информационно-библиотечный консорциум ([http://www.ribk.net\)](http://www.ribk.net/);
- 7. Университетская информационная система «УИС Россия» ([http://uisrussia.msu.ru\)](http://uisrussia.msu.ru/);
- 8. Поисковая система Федерального центра информационно-образовательных ресурсов [\(http://fcior.edu.ru\)](http://fcior.edu.ru/).

Лицензионное программное обеспечение (в соответствии с **Перечнем лицензионного программного обеспечения ТПУ)**:

- 1. MS Office 2010/2013/2016 пакет офисных программ;
- 2. Matlab, Mathcad системы инженерных и научных расчетов;
- 3. Autodesk AutoCAD система автоматического проектирования;
- 4. Autodesk Inventor система автоматического проектирования;

#### **7. Особые требования к материально-техническому обеспечению дисциплины**

В учебном процессе используется следующее лабораторное оборудование для практических и лабораторных занятий:

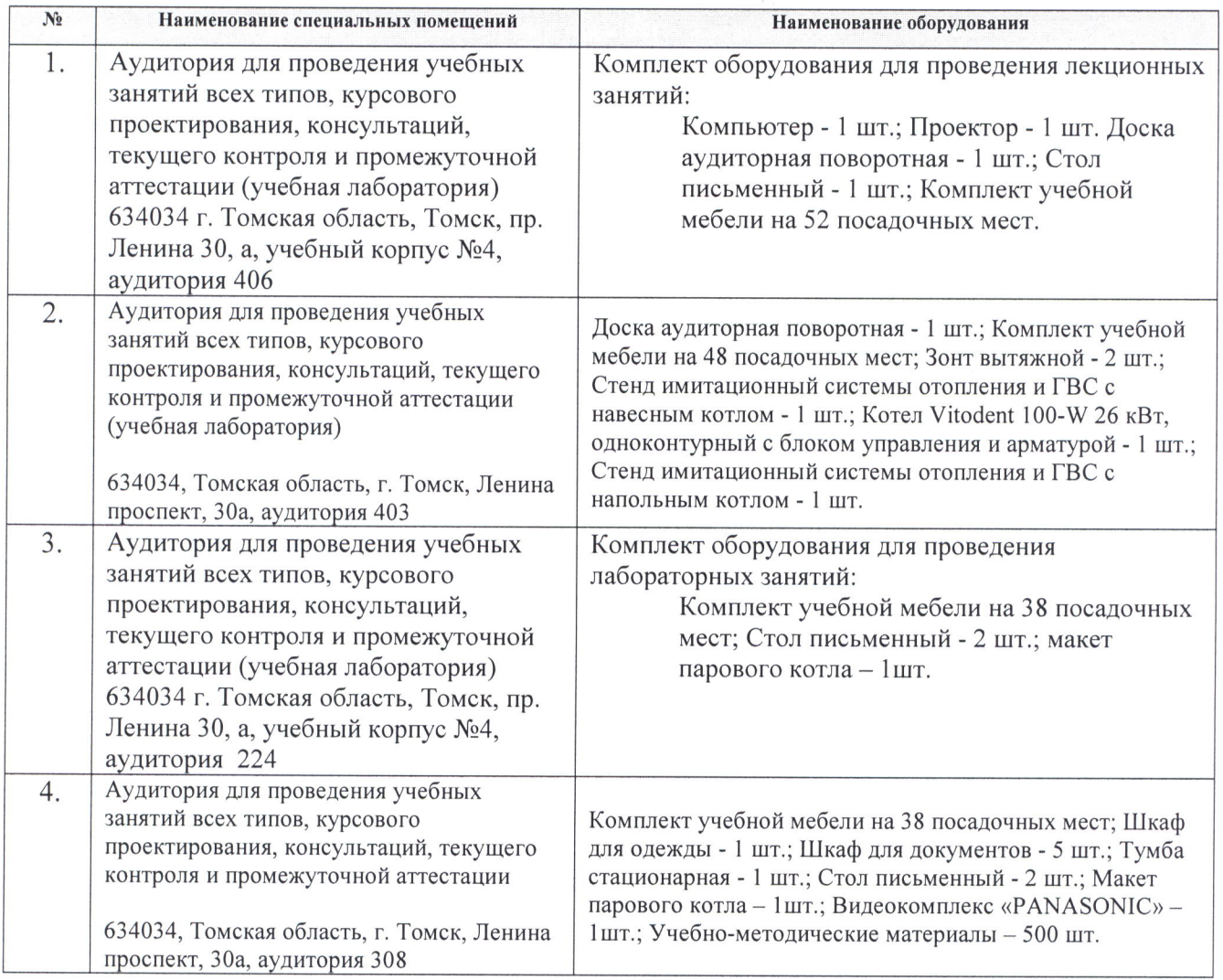

Рабочая программа составлена на основе Общей характеристики образовательной программы по направлению 13.03.01 «Теплоэнергетика и теплотехника» специализация «Тепловые электрические станции» (приема 2019 г., очная форма обучения).

Разработчик(и):

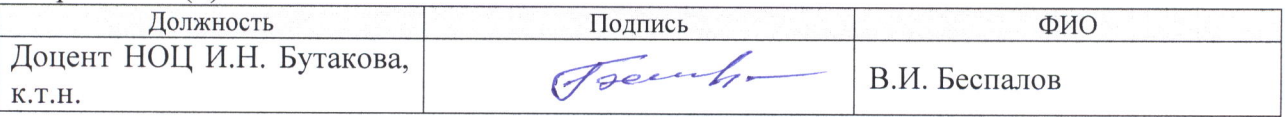

Программа одобрена на заседании НОЦ И.Н. Бутакова ИШЭ (протокол № 29 от 30.05.2019).

Заведующий кафедрой - руководитель НОЦ И.Н. Бутакова на правах кафедры д.т.н., профессор

 $\frac{A-3\omega}{\omega}$  /Заворин А.С./

# **Лист изменений рабочей программы дисциплины:**

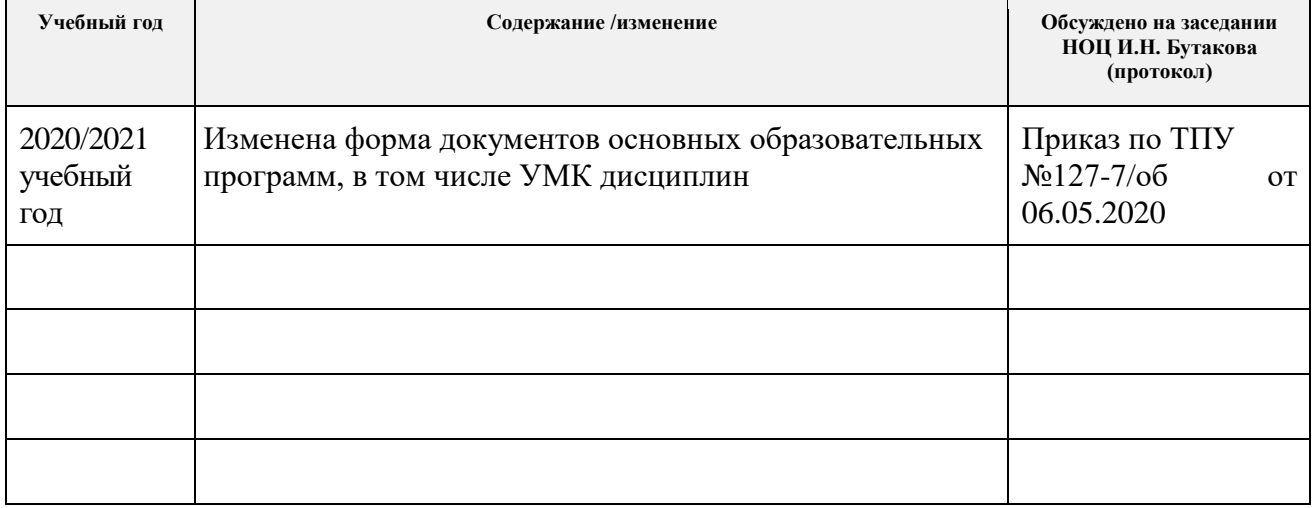